**5eme TICE**

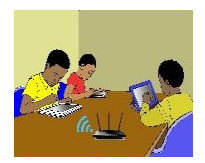

# TITRE DE LA LEÇON 1 : QUELQUES ELEMENTS DE PERFORMANCE D'UN ORDINATEUR

# **I-SITUATION D'APPRENTISSAGE**

*En vue de sa prochaine séance de travaux pratiques en TICE, le professeur a installé un logiciel de dessins sur les différents ordinateurs de la salle multimédia. Albert un élève de la classe de 5ème2 qui l'a assisté a remarquer que sur certains ordinateurs l'installation s'est achevée très vite, tandis que sur d'autres, elle a duré plus longtemps. Intrigué, il décide de comprendre pourquoi le temps d'installation varie d'un ordinateur à un autre.*

*Vidéo en guise de situation d'apprentissage : https://youtu.be/WtPg* 

# **II-RESUME DE LA LEÇON**

#### • **Activité**

Un vétérinaire veut identifier par un code les différents types d'animaux d'un zoo. Les questions qu'il se pose à propos de ces animaux sont : L'animal est-il un mammifère ? Porte-t-il des cornes ? Est-il herbivore ? A-t-il des sabots ? Vole-t-il ?

On convient de mettre « **1** » lorsque la réponse est vraie et « **0** » dans le cas contraire. Recopie puis complète le tableau suivant :

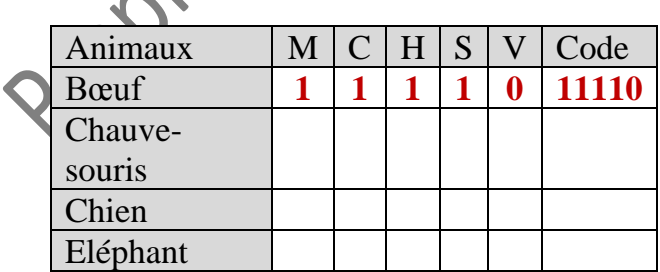

*(M : Mammifère ; C : Cornu ; H : Herbivore ; S : Porte des sabots ; V : Vole)*

#### • **Bilan**

En informatique, une information est une suite de réponses à des questions que l'on se pose sur un être ou sur un objet. Dans cette activité, nous nous intéressons aux animaux à propos desquels nous avons les cinq questions suivantes : *Est-il un mammifère ? Porte-t-il des cornes ? Est-il herbivore ? A-t-il des sabots ? Vole-t-il ?*

On remarque que chacune de ces questions n'a pour réponse que « Vrai » ou « Faux ». De telles questions sont dites binaires.

Le code relatif au Bœuf « 11110 » est une information. Elle est constituée des réponses d'une suite de cinq questions. On dit que cette information est codée sur cinq bits.

Un bit est la réponse à une question qui n'a que deux réponses possibles, à savoir « Vrai » et « Faux ».

En informatique, une réponse vraie est codée « 1 » et une réponse fausse est codée « 0 ».

# **Exemple :**

**101010** est une information codée sur 6 bits **0001** est une information codée sur 4 bits **0** est une information codée sur 1 bit.

## **1. L'OCTET**

L'octet (o) *(Byte en Anglais)* est une suite de huit bits

Les multiples de l'octet sont : *Kilooctet (Ko), Mégaoctet (Mo), Gigaoctet (Go), Téraoctet (To).*

- $-1$  Ko = 1024 octets
- $-1$  Mo  $=$  1024 kilooctets
- $-1$  Go = 1024 mégaoctets
- $-1$  To  $= 1024$  giga-octets

# **2. QUELQUES INDICATEURS DE LA PERFORMANCE D'UN ORDINATEUR**

Lorsque l'on cherche un nouvel ordinateur, on essaie naturellement de comparer les différents modèles pour identifier les plus rapides : sur quels critères se baser ?

Pour comprendre comment fonctionne concrètement un ordinateur, il faut avant tout saisir les rôles de chaque élément, du processeur au disque dur – en passant par la carte graphique et l'alimentation. Mais lorsque l'on désire précisément un appareil réactif, il faut centrer son attention sur des critères bien spécifiques. En effet, certains composants influent beaucoup plus que d'autres sur l'efficacité de la machine, et donc sur la rapidité ainsi que la fluidité globale.

- **Processeur**
- **Mémoire vive RAM**
- **Disque dur ou SSD**
- **Carte graphique**

Nous allons revenir sur les principales pièces à scruter afin de savoir si l'ordinateur en question sera suffisamment rapide ou pas. Pour chacune d'entre elles, nous vous donnerons quelques indications pour vous guider dans vos achats.

# **3. LE PROCESSEUR**

Différents paramètres caractérisent un processeur, à commencer par *le nombre de « cœurs »*.

Exprimée en GHz, *la fréquence* a aussi son importance. Plus elle est haute, meilleures sont les performances.

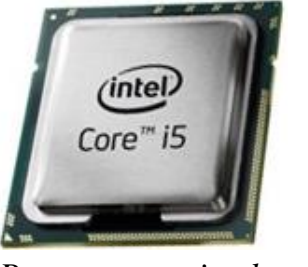

*Processeur « intel » Un processeur* 

*« AMD »*

#### **4. MEMOIRE VIVE**

Exprimée en Giga-octets, *la mémoire vive* stocke toutes les tâches en cours sur l'ordinateur. Plus elle est performante, plus l'interface sera rapide.

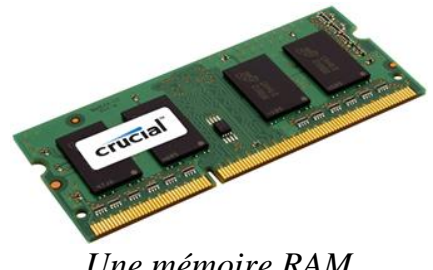

*Une mémoire RAM*

Lorsque l'ordinateur s'éteint, les informations contenues dans la RAM sont perdues si elles n'ont pas été enregistrées. La capacité de la mémoire RAM est exprimée en Mo ou en Go.

#### **5. LE DISQUE DUR**

Il faut penser à regarder *la mémoire cache*, qui désigne la quantité de données susceptibles réutilisables que l'appareil peut stocker.

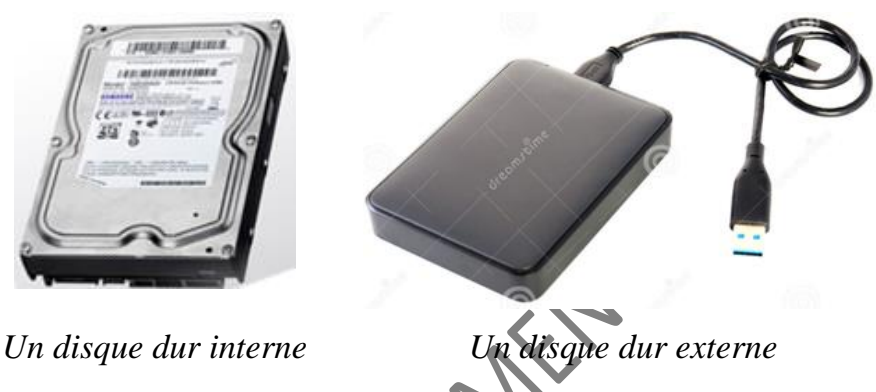

### **6. LA CARTE GRAPHIQUE**

Pour tous les amateurs de jeux vidéo ou professionnels travaillant dans la création vidéo ou photographique, il faut une excellente carte graphique dans l'ordinateur.

Plusieurs éléments vous aideront à sélectionner votre carte graphique : *la fréquence, la mémoire* et *la consommation*.

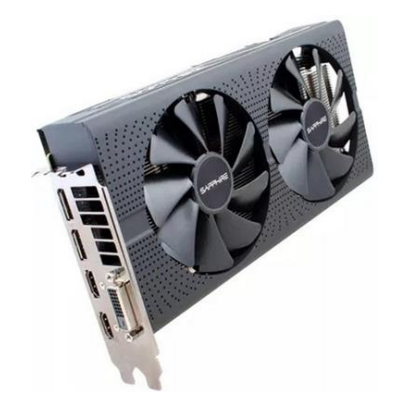

# **Remarque** :

Il n'est pas possible de déterminer quel est le meilleur processeur ou quel sera le disque dur le plus efficient : tout dépend de l'usage de chaque personne, de ses besoins et de son budget.

#### **7. CAPACITE DU DISQUE**

Pour afficher la capacité du disque il faut :

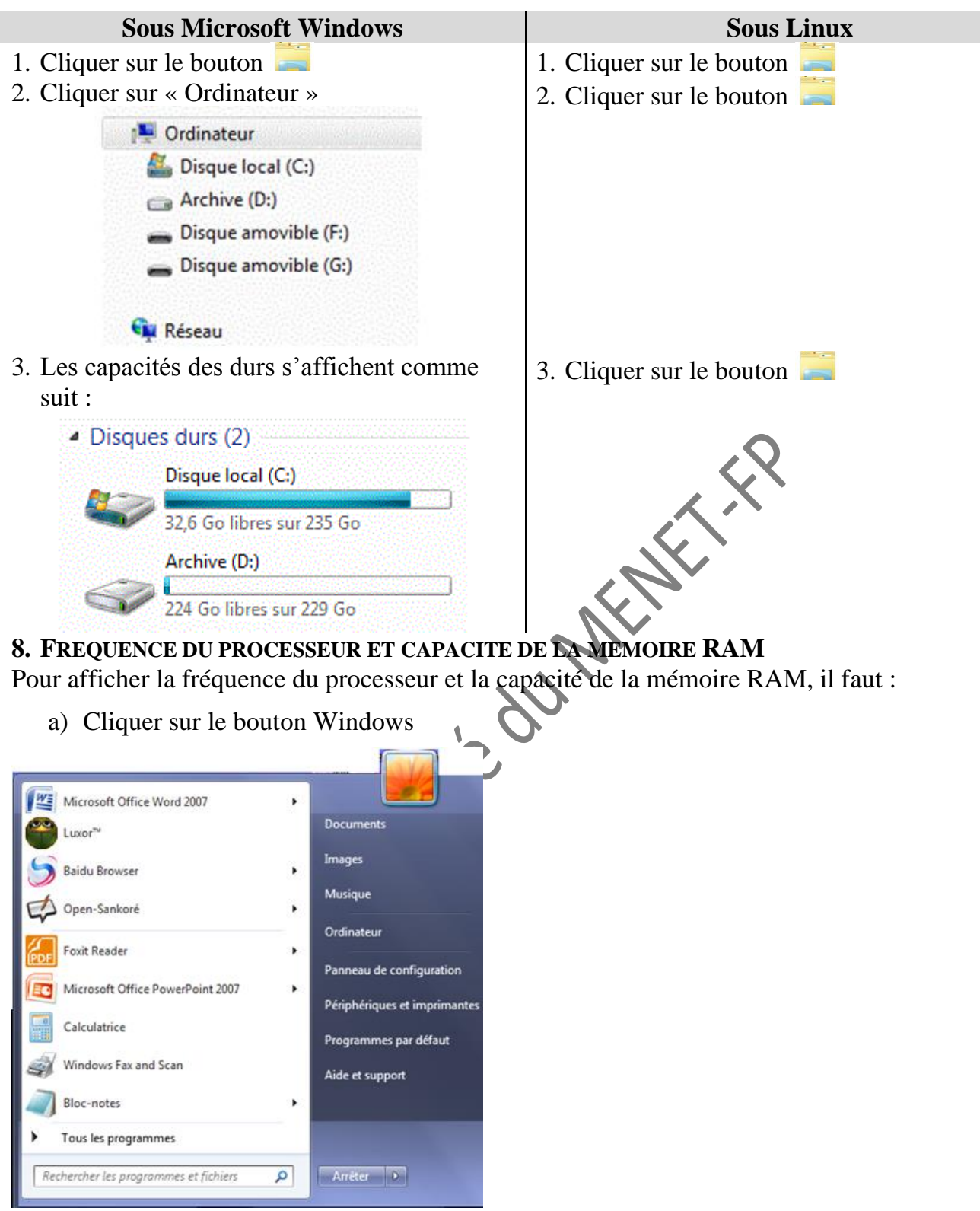

b) Faire un clic droit sur « Ordinateur » puis cliquer sur « Propriétés »

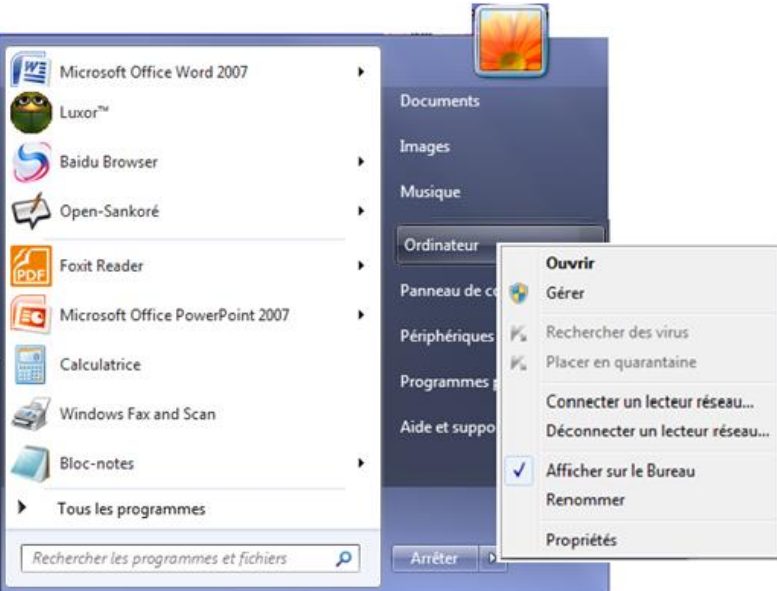

c) La fréquence du processeur et la capacité de la mémoire RAM s'affiche

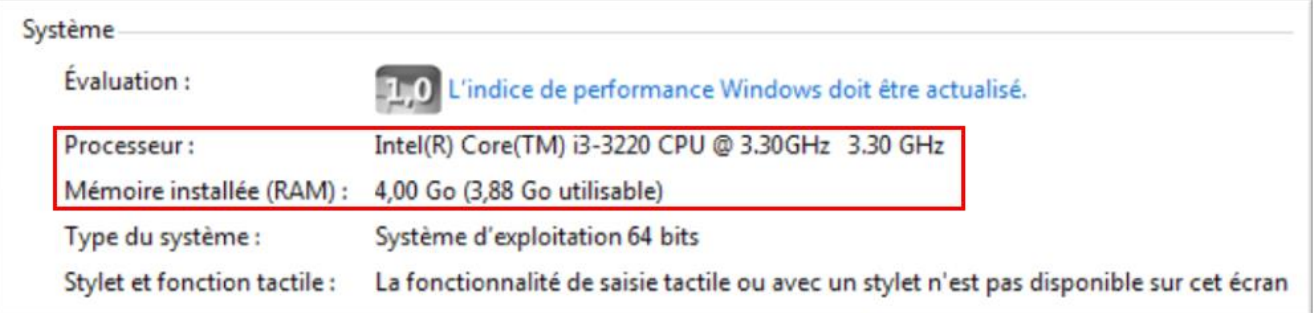

Terminons par cette petite vidéo qui vous montre comment accroître les performances de votre ordinateur : URL : https://youtu.be/JMmS904fWPc

# **III-SITUATION D'EVALUATION :**

Ta grande sœur veut copier dans son ordinateur les fichiers suivant :

- 1 film documentaire sur l'histoire de la Côte d'Ivoire (7 Go) ;
- 35 clips vidéo de ses artistes préférés (20 Go) ;
- 250 photos prises à diverses occasions (3 Go) ;
- 17 livres numériques (5,5 Go).

Voici affichée, la capacité du disque dur de son ordinateur : .

Disque local (C:)

32 6 Go libres sur 235 Go

- 1) Dis si elle peut stockés sur son ordinateur tous ces fichiers.
- 2) Donne le maximum de fichiers qu'elle peut stocker sur son disque dur

# **IV-EXERCICES /DOCUMENTATION :**

# **Exercice 1**

Afin de savoir s'il faut construire un internat dans le Lycée, le Conseil Général a mené une enquête. Chaque élève interrogé(e) doit répondre dans l'ordre aux quatre questions suivantes : Es-tu une fille ?

▪*Habites-tu chez tes parents ?*

- ▪*Habites-tu loin de l'école ?*
- ▪*Manges-tu à la cantine ?*

On convient de noter « 1 » lorsque la réponse à) la question posée est « oui » et « o » dans le cas contraire.

- 1) Dis sur combien de bits une information de cette enquête est codée.
- 2) Félicité est une fille qui mange à la cantine, qui n'habite pas chez ses parents et qui habite loin de l'école. Donne le code qui lui correspond.
- 3) Décris un élève dont le code est 0110.
- 4) Dit-s'il est possible dans cette enquête d'avoir un élève dont le code est 01011

#### **Exercice 2**

#### Complete:

 $1.5$  Ko = .......... octets  $3.2 \text{ Mo} =$  ……….. octets  $2T_0 =$  ………… Mo  $512 \text{ octets} =$  .......... Ko  $2048 \text{ octets} =$  .......... Mo  $4Go = \ldots \ldots \ldots$  To

#### **Exercice 3**

Koffi a assisté à la fête des ignames dans son village. Au cours de cette fête, il a filmé la prestation des divers groupes de danse à l'aide de son téléphone portable. De retour du village, il veut copier le film sur l'ordinateur de bureau de son papa, mais l'ordinateur s'arrête et affiche : « Insuffisance d'espace de stockage ».

Indique parmi les situations suivantes celle qui correspond au message que l'ordinateur a affiché :

- a) La capacité de la RAM est insuffisante
- b) La capacité du disque dur est insuffisante
- c) La fréquence du processeur est faible

**Exercice 4** Les fenêtres suivantes affichent des informations concernant un ordinateur.

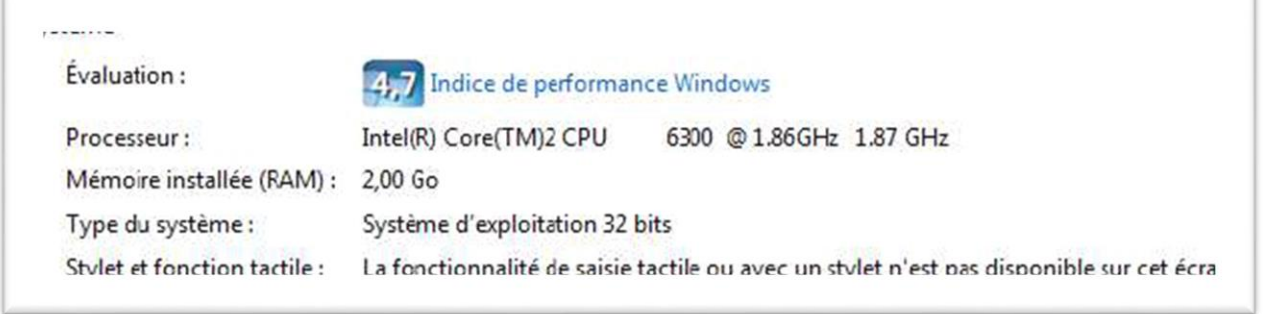

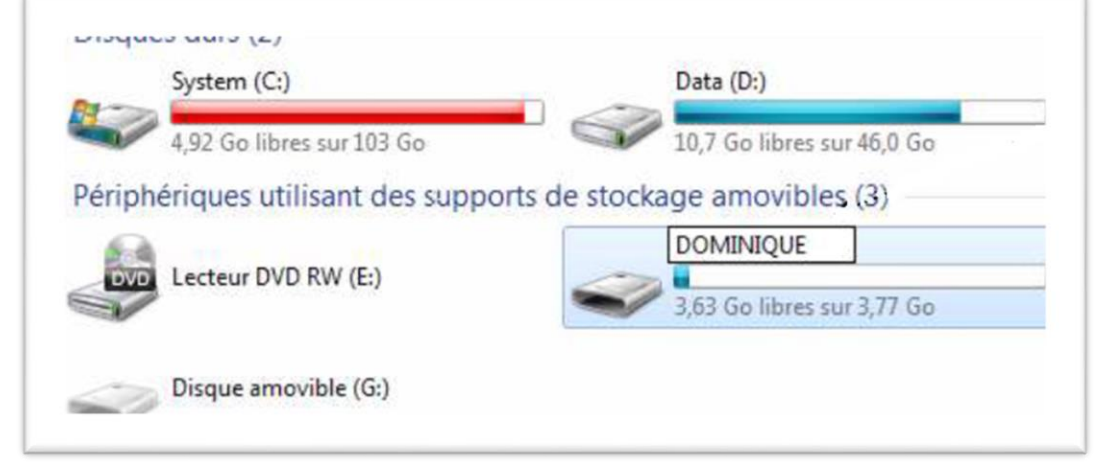

- 1) Indique les caractéristiques de la RAM et du processeur de cet ordinateur.
- 2) Donner les capacités des disques durs.
- 3) Calculer la capacité utilisée sur chaque disque dur.
- 4) Donne le nombre de clés USB actuellement connectées à cet ordinateur.

**Exercice 5** Voici dans un catalogue, les caractéristiques d'un ordinateur.

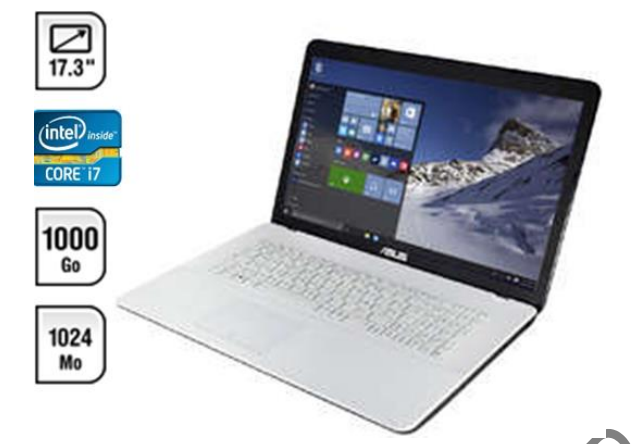

Complète si possible le tableau ci-dessous à l'aide des données du catalogue.

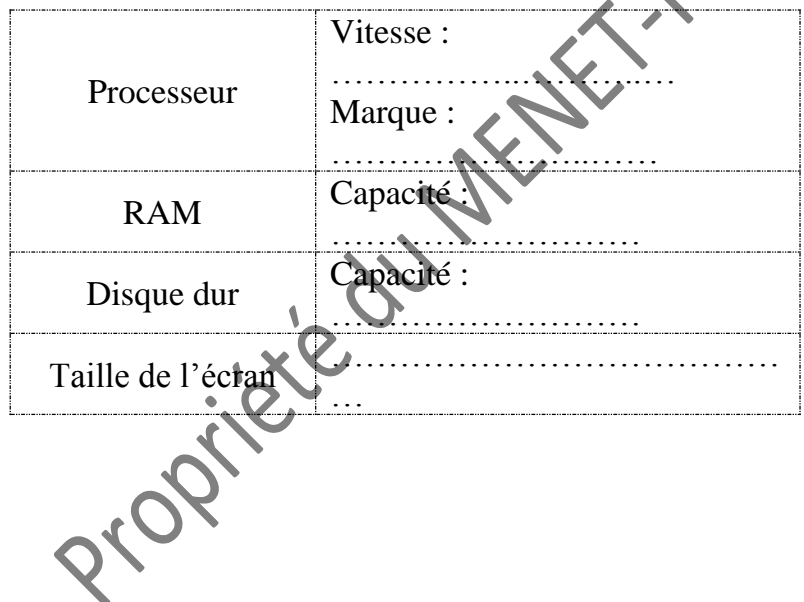

Propriére du Partition